bioOTU: an improved method for simultaneous taxonomic assignments and OTUs

clustering of 16s rRNA gene sequences (**Supplementary Data**)

Shi-Yi Chen *et al.*

# **1. Protocol of OTUs annotation at species level**

To taxonomically annotate OTUs at species level, we provide a brief protocol in connection with the results as outputted from bioOTU, including the preparation of reference database, extraction of representative sequences from OTUs, and homologous search against reference database using the combination of TaxCollector [\(http://github.com/audy/taxcollector.git\)](http://github.com/audy/taxcollector.git), USEARCH [\(http://drive5.com/usearch\)](http://drive5.com/usearch) and our custom Python scripts [\(http://chenshiyi.com/biootu.html\)](http://chenshiyi.com/biootu.html).

# *Preparation of reference database*

(1) We download RDP database (RDP Release 11.4) of bacterial 16S rRNA sequences in the unaligned format by visiting URL [\(http://rdp.cme.msu.edu/misc/resources.jsp\)](http://rdp.cme.msu.edu/misc/resources.jsp), or by the following terminal command:

\$ wget [http://rdp.cme.msu.edu/download/current\\_Bacteria\\_unaligned.fa.gz](http://rdp.cme.msu.edu/download/current_Bacteria_unaligned.fa.gz)

\$ gunzip current\_Bacteria\_unaligned.fa.gz

(2) For the downloaded database, the taxonomic information must be first curated for only retaining the sequences which are successfully annotated at species level. Two external files ("names.dmp" and "nodes.dmp") containing taxonomy information are retrieved from NCBI ftp site [\(ftp://ftp.ncbi.nih.gov/pub/taxonomy\)](ftp://ftp.ncbi.nih.gov/pub/taxonomy).

\$ wget ftp://ftp.ncbi.nih.gov/pub/taxonomy/taxdump.tar.gz

\$ gunzip | tar -xvf taxdump.tar.gz

\$ python taxcollector.py names.dmp nodes.dmp current\_Bacteria\_unaligned.fa \

> current\_Bacteria\_unaligned\_specie.fa

(3) To further discard reference sequences failing to be strictly annotated at species level (such as "GENUS\_sp.") by custom script:

\$ python reference filter.py --input current Bacteria unaligned specie.fa

(4) To avoid potential bias on the taxonomic annotation due to differential copy

number of reference species included in the present database, we therefore dereplicate the redundant records with 100% identical sequence under same species.

 $$$  python dereplication of speies database.py --input \

current\_Bacteria\_unaligned\_specie\_sp.fa --processors 8

## *Representative sequences of OTUs*

(5) Because bioOTU employs two methods (both the taxonomy-guided and heuristic search) for OTUs clustering, we also select their representative sequences by different standards. For the OTUs as constructed by taxonomy-guided clustering method, we first extract these successfully assigned sequences by RDP classifier at genus level from each OTU and sort them in a descending order by indices of both sample size and abundance. Subsequently, we can select the representative sequences by specifying the maximum number for outputting and minimum threshold of sample size using the custom script:

\$ python represent sequence get.py –outlist taxonomy guided OTU.list \ --fasta taxonomy\_guided\_OTU.fa --number 10 --sample\_size 1

(6) For OTUs as constructed by heuristic clustering method, we select member having the highest sample size and abundance as the representative sequence for each OTU. If more sequences than one meet this criterion, one of them is randomly selected. This file, named "*heuristic\_search\_represent.fasta*", has already been outputted from bioOTU. Here, we merge the both files of representative sequences together as below:

\$ cat taxonomy-guided represent.fasta heuristic search represent.fasta  $\setminus$ 

> total\_represent\_sequence.fasta

#### *Homologous search against reference database*

(7) We employ the efficient tool of USEARCH (usearch8.0.1623) for homologous search against reference database by the global alignment algorithm (-usearch\_global). All satisfactory hits for each query are outputted, and during which the parameters of [sequence identity](http://www.drive5.com/usearch/manual/identity.html) (-id) and query coverage by alignment (-query\_cov) should be

#### specified.

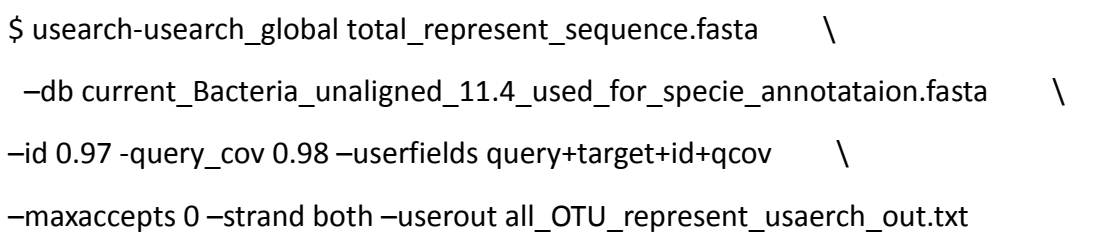

## *Consensus species of OTUs*

(8) Here, we propose a new algorithm for determining the consensus species of OTUs annotation based on the results of homologous search. Briefly, we first subdivide the index of sequence identity into different grades: grade  $1 (0.99 \leq$  identity  $\leq 1.0$ ), grade  $2 (0.98 \leq$  identity < 0.99), grade 3 (0.97  $\leq$  identity < 0.98), and so on (it will end at the minimum search threshold of identity). Therefore, all returned target sequences from homologous search can be positioned into different grades according to their values of alignment identity. For each OTU, only these target sequences positioned in the top grade (with higher identity) are selected and used for determining the most frequently observed species, which is herein taken as the consensus species for this OTU. This process is performed by custom script:

\$ python annotated.py --i all\_OTU\_represent\_usaerch\_out.txt

#### **2. Definition of NMI score**

The normalized mutual information (NMI) score is a widely used surrogate for evaluating the clustering results of 16s rRNA genes sequences, which is computed by comparing the ground truth (golden standard) with clustering profiles. Here, we suppose that *S* sequences are classified into *M* annotated species ( $\Omega = \{s_1, s_2, ..., s_M\}$ ) and *N* constructed OTUs ( $\Pi = \{c_1, c_2, ..., c_N\}$ ). The NMI between two datasets of both the annotated species and constructed OTUs is defined as

$$
NMI\left(\Omega,\Pi\right) = \frac{I\left(\Omega;\Pi\right)}{\left[H\left(\Omega\right) + H\left(\Pi\right)\right]/2},
$$

where *I* is the mutual information and *H* is the entropy. And  $I(\Omega;\Pi)$ ,  $H(\Omega)$  and  $H(\Pi)$  are further defined as

$$
I(\Omega; \Pi) = \sum_{i} \sum_{j} P(s_i \cap c_j) \log \frac{P(s_i \cap c_j)}{P(s_i)P(c_j)},
$$

$$
H(\Omega) = -\sum_{i} P(s_i) \log P(s_i),
$$

$$
H(\Pi) = -\sum_{j} P(c_j) \log P(c_j),
$$

where  $P(s_i)$ ,  $P(c_j)$ , and  $P(s_i \cap c_j)$  are the probabilities of a sequence being in species  $s_i$ , OTU  $c_j$ , and the intersection of  $s_i$  and  $c_j$ , respectively.  $k = 1, 2, ..., M$ ;  $j = 1, 2, ..., N$ .

Here, we also provide a Python script to calculate NMI score, which requires the input of one tab-delimited file containing three columns. For this input file, the three columns are the name of sequences, name of reference species (gold standard), and label of the corresponding OTUs, respectively. This script is executed as below and also freely available at: [http://chenshiyi.com/biootu.html.](http://chenshiyi.com/biootu.html)

\$ python NMI\_calculation.py --input <tab\_delimited\_file>

# **Reference:**

1. Manning, C.D., Raghavan, P. and Schütze, H. (2009) An introduction to information retrieval. Cambridge University Press, Cambridge, England.

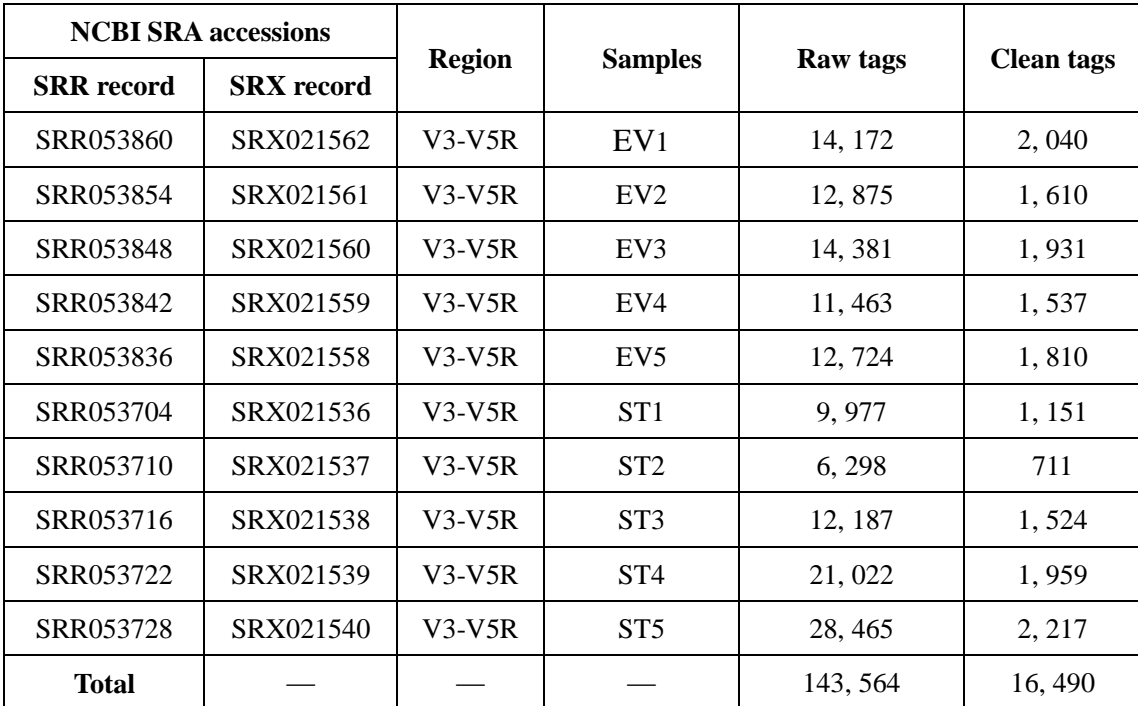

**Supplementary Table S1:** Dataset of the retrieved mock community consisting of 21 known organisms

Samples of EV1~5 and ST1~5 are even and staggered mixtures, respectively.

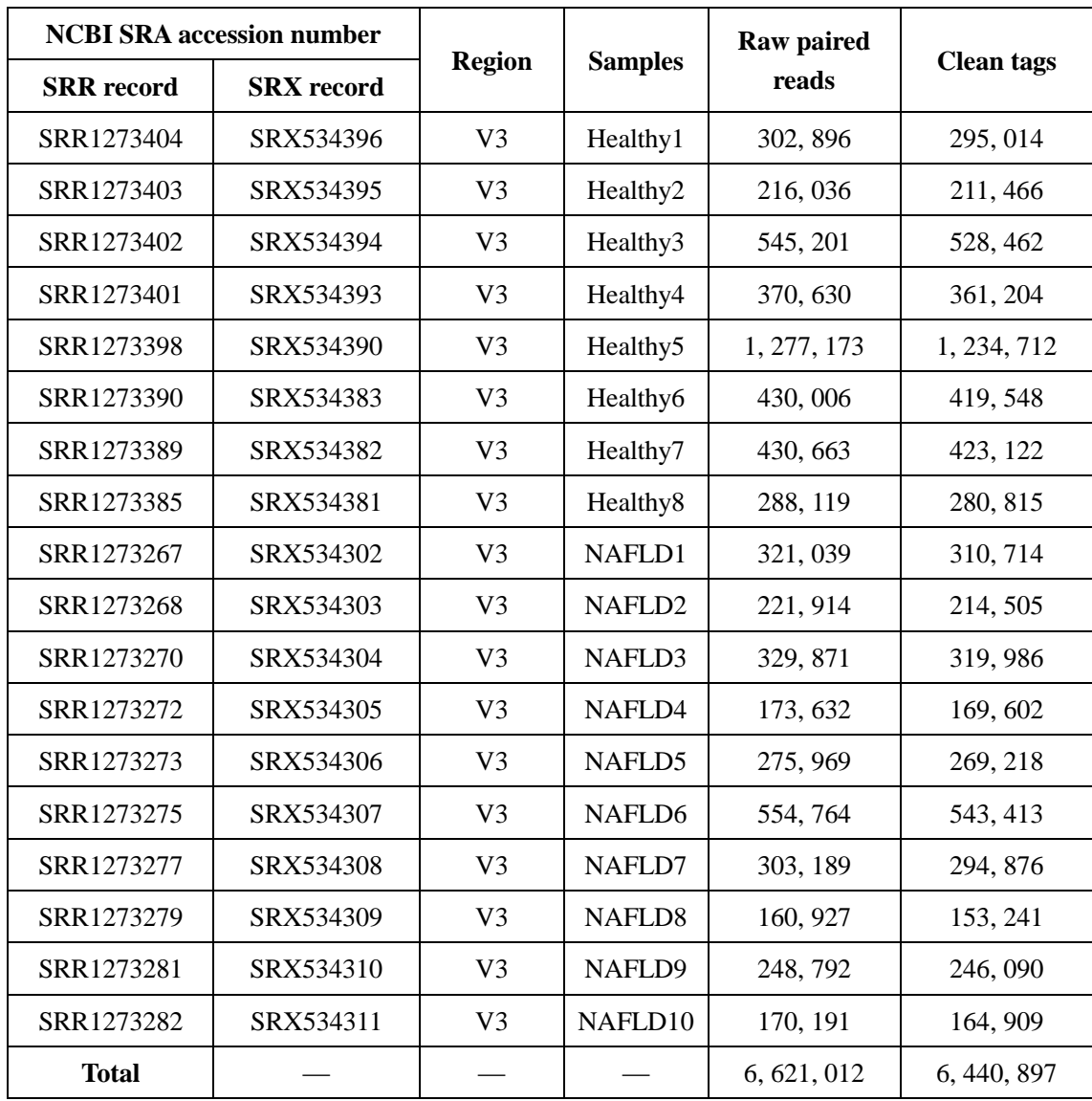

# **Supplementary table 2:** Dataset of the retrieved real community of human stool

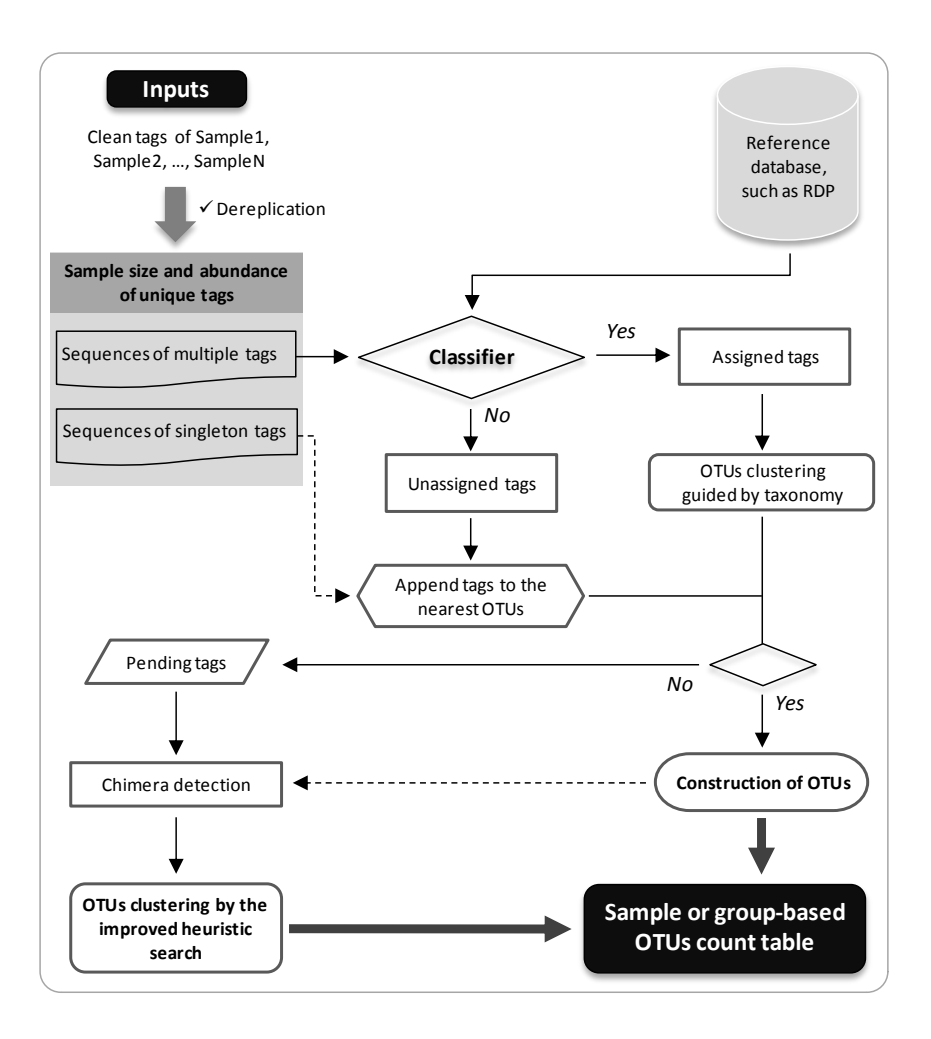

**Supplementary Figure S1**: Pipeline of OTUs clustering by bioOTU.

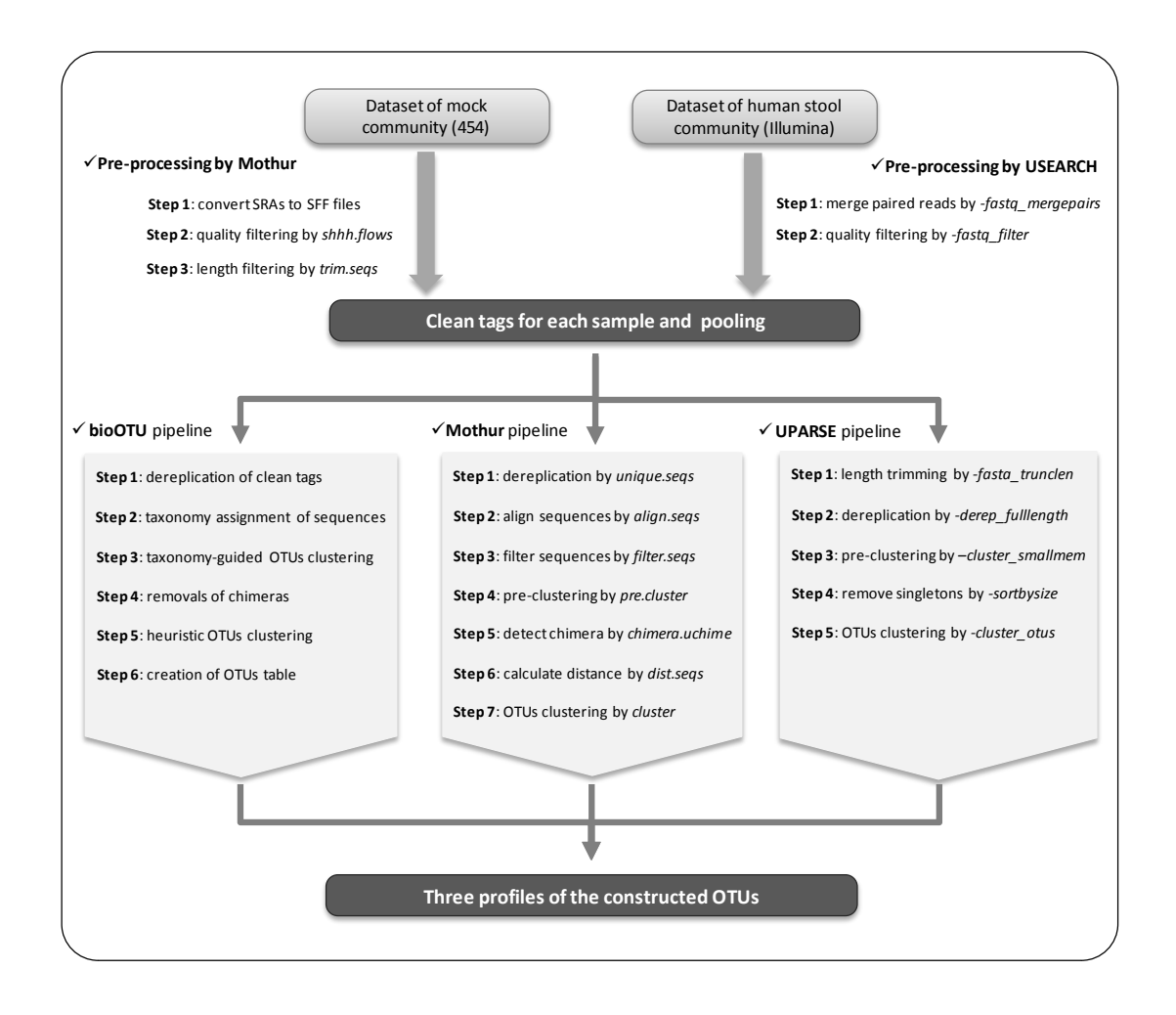

**Supplementary Figure S2**: Pre-processing steps and pipeline of OTUs clustering by bioOTU, Mothur, and UPARSE, respectively. The reads are retrieved from two communities (mock and real) and sequenced on different platforms (454 and Illumina). In UPARSE pipeline, the step of length trimming is not applied to Illumina reads.